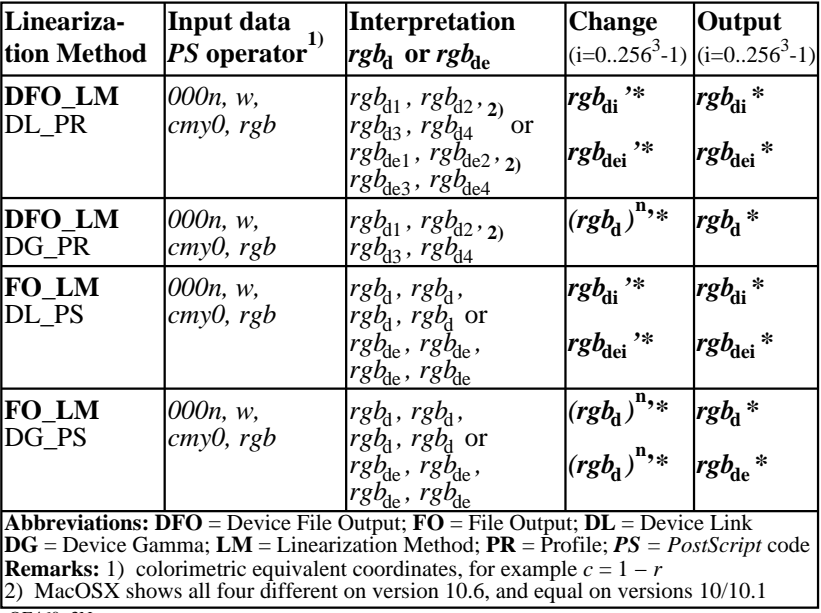

OE460−3N